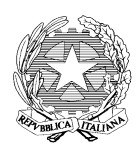

### **ISTITUTO COMPRENSIVO STATALE di CASIER**

Scuola Primaria – Scuola Secondaria di 1° grado – Via Peschiere, 16 - 31030 DOSSON DI CASIER (TV) Tel. 0422 380848/491560 - Cod. meccanografico: TVIC82300C

 mail: info@iccasier.gov.it - Pec: TVIC82300C@PEC.ISTRUZIONE.IT – Web: www.iccasier.gov.it C/C/P 17097312 – Cod. Fisc. 80017580269 - IBAN: IT 79 J 01030 61960 000000649878

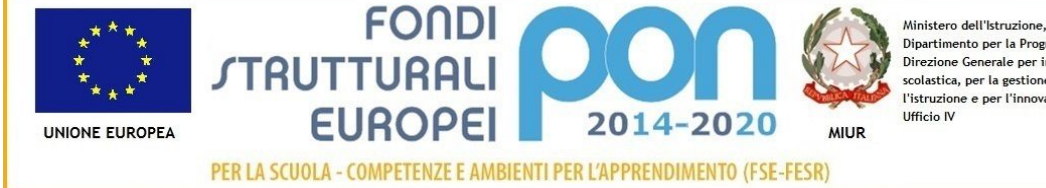

Ministero dell'Istruzione, dell'Università e della Ricerca Dipartimento per la Programmazione Direzione Generale per interventi in materia di edilizia scolastica, per la gestione dei fondi strutturali per l'istruzione e per l'innovazione digitale

# REGOLAMENTO PER L'UTILIZZO DELLE RISORSE

## INFORMATICHE

**Per quanto non esplicitato si fa riferimento al** *Regolamento sull'uso di strumentazioni, di internet e della posta elettronica* **pubblicato nel sito dell'Istituto.**

#### POLITICA DI GESTIONE

Le nuove tecnologie informatiche rappresentano per la scuola un importante strumento per rinnovare ed ampliare le possibilità didattiche e la ricerca culturale.

Pertanto l'Istituto intende incrementare l'uso di queste risorse per favorire anche in questo modo lo sviluppo di idee e progetti, per conseguire competenze e abilità specifiche e trasversali, per l'aggiornamento, per facilitare il lavoro quotidiano degli operatori della scuola, anche nella direzione di condividere e diffondere informazioni e conoscenze, come nel caso del sito web.

Le caratteristiche proprie di questi strumenti, che sono utilizzabili da tutta la comunità scolastica e il loro costo di utilizzo e di manutenzione, particolarmente significativo nel caso delle stampanti, impongono la necessità di procedere comunque ad una regolamentazione del loro uso, proprio per permetterne un utilizzo diffuso, ma anche consapevole e critico.

Comunque si ribadisce che alla base di ogni regolamento dell'uso di queste attrezzature in un ambiente pubblico e non privatistico, si pone necessariamente il principio della responsabilità individuale degli utenti nell'esercizio dei loro diritti/doveri.

In considerazione del problema della privacy, che gli strumenti informatici rischiano di minacciare, la scuola intende garantire al massimo il rispetto di questo principio, assistendo comunque gli utenti

minorenni nella costruzione della loro coscienza di responsabilità, anche con opportuni divieti, controlli ed eventualmente sanzioni.

#### **FINALITÀ DEL REGOLAMENTO**

Le finalità sono:

∙garantire la massima efficienza nell'uso delle risorse,

∙garantire la riservatezza delle informazioni e dei dati,

∙provvedere ad un servizio continuativo nell'interesse della comunità scolastica,

∙provvedere ad un'efficiente attività di monitoraggio e controllo,

∙garantire il rispetto delle leggi in materia di utilizzo delle risorse informatiche,

∙ottimizzare i costi di esercizio.

#### **LE RISORSE**

#### **Tutte le dotazioni informatiche in uso a docenti, studenti e personale Ata sono sottoposte al seguente Regolamento.**

Le risorse informatiche sono a disposizione degli studenti, degli insegnanti e del personale della scuola e sono destinate alla didattica, alla ricerca scientifica, all'aggiornamento culturale e professionale. Tutti i tre plessi dell'Istituto sono dotati di connessioni ADSL e wireless.

#### **ACCESSO ALLE RISORSE**

Le risorse sono a disposizione degli studenti e dei docenti; l'apparecchiatura della cl@sse 2.0 è a disposizione della classe a cui è assegnato il progetto di ricerca e sperimentazione all'interno del PNSD.

#### **Il docente che accompagna la classe deve supervisionare e garantire il buon utilizzo delle strumentazioni.**

La Funzione Strumentale per le NT cercherà di ottimizzare i servizi e risolvere le problematiche che si presenteranno. I docenti che ne riscontreranno, dovranno segnalarle nel registro delle presenze.

Infatti quando il docente utilizza il laboratorio informatico deve obbligatoriamente firmare il **registro delle presenze**, indicando la classe a cui viene rivolta la lezione, le attività svolte, il numero di stampe effettuate ed eventuali problematiche.

All'atto del primo ingresso dell'anno scolastico nel laboratorio il docente predisporrà una mappa di assegnazione delle postazioni del laboratorio agli alunni componenti la classe da mantenere in tutti i successivi accessi al laboratorio, in modo da tenere sotto controllo le attività, le cronologie degli accessi alla rete e gli eventuali danneggiamenti. In caso di necessità il docente potrà apportarvi modifiche.

#### **In nessun caso gli alunni possono essere lasciati nei laboratori informatici o nelle aule multimediali incustoditi.**

Il docente porrà attenzione affinché le postazioni non siano monopolizzate sempre dalle stesse persone a scapito di altre, siano esse studenti o docenti.

E' chiaro che alla scuola secondaria i docenti di Tecnologia hanno un accesso privilegiato al laboratorio, regolato da un piano orario settimanale.

#### **MODALITÀ DI UTILIZZO DELLE RISORSE HARDWARE E SOFTWARE**

Chi accede alle risorse informatiche:

- ∙ è tenuto a trattare con il dovuto riguardo le apparecchiature e i materiali di cui si serve;
- ∙ non può installare programmi. Le installazioni possono essere effettuate solo dall'amministratore;
- ∙ non può spostare apparecchiature, connessioni con le periferiche, etc.;
- ∙ non può copiare software installati;
- ∙ non può consumare bevande e cibi durante il lavoro informatico.

**Quando alunni o docenti intendono utilizzare supporti rimovibili, quali usb in loro possesso, prima dell'apertura dei file devono obbligatoriamente effettuare una scansione con il programma antivirus disponibile sulla macchina.** 

L'inosservanza di tale norma può contribuire a diffondere virus nel PC e impedire o inficiare il lavoro dell'alunno o del docente.

Qualora il danno sia intenzionale, l'attore può incorrere in sanzioni disciplinari.

#### **MODALITÀ DI ACCESSO ALLA RETE**

L'accesso ad Internet è controllato con sistemi hardware e software. L'utilizzo delle risorse del web deve essere coerente con l'attività didattica in corso di svolgimento.

**Quando le postazioni sono abilitate al collegamento, il docente è tenuto a vigilare sul corretto utilizzo di Internet da parte degli alunni.** 

#### **ARCHIVIAZIONE DEI DATI**

Nel laboratorio di informatica gli alunni potranno salvare i propri lavori:

- ♣ nella cartella riservata alla propria classe nell'hard-disk esterno nominato appunto come archivio nel desktop,
- ♣ nella cartella riservata alla propria classe nel desktop del computer locale (solo per un breve periodo di tempo).

Nelle postazioni riservate ai docenti e al personale ATA, nonché nel laboratorio di informatica, si potranno salvare i documenti:

- ♣ nella cartella personale predisposta dall'Amministratore nel desktop del computer locale,
- ♣ nell'archivio comune dei docenti nell'hard-disk esterno nominato appunto come archivio nel desktop,
- ♣ nelle cartelle riservate alla commissione di cui fanno eventualmente parte.

A fine anno scolastico l'amministratore provvederà alla ripulitura dei desktop: chi lo desideri deve personalmente salvare i file entro la fine delle lezioni di giugno.

#### **LAVAGNE INTERATTIVE MULTIMEDIALI**

Per utilizzare correttamente la dotazione multimediale d'aula (LIM, proiettori, PC) i docenti e gli studenti sono tenuti a:

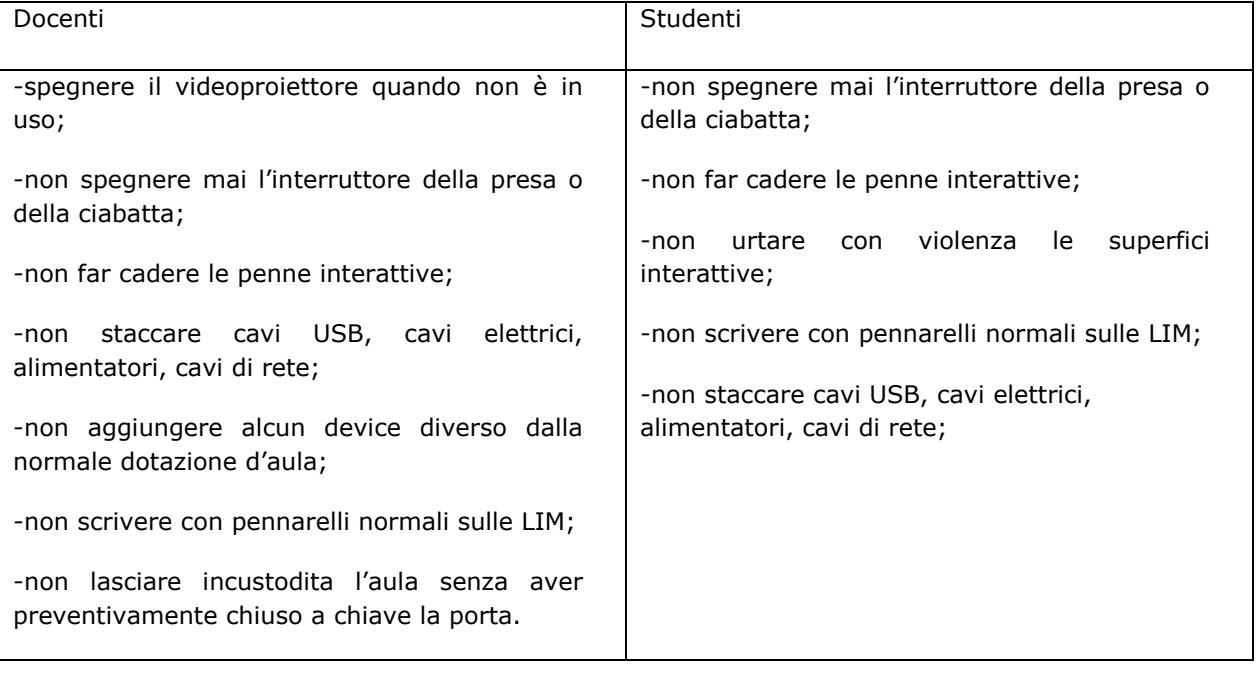

NB. Per le lavagne bianche NON interattive, è consentito solo l'uso dei pennarelli idonei.

Di tutte le strumentazioni in laboratorio o in aula dovrà rispondere il docente e la classe che le ha utilizzate.

**Ogni danno, non provocato dalla normale usura, ma imputabile ad atti vandalici, a incuria o a un utilizzo non appropriato dell'attrezzatura, sarà addebitato al responsabile del guasto o, qualora non fosse possibile individuarlo, a tutta la classe** (vedi Regolamento d'Istituto).

#### **USO DELLE STAMPANTI**

E' il caso di ricordare che le stampanti costituiscono la dotazione più onerosa in termini di spesa corrente a causa dell'alto costo del toner, delle cartucce e della carta. Pertanto le norme di seguito riportate sono finalizzate non solo ad un uso più efficiente della stampa dei documenti ma soprattutto, laddove possibile, ad un risparmio sui costi di gestione.

Per contenere le spese, le stampe a colori possono essere effettuate in numero ridotto di 2 unità per alunno nell'intero anno scolastico, avendo cura di evitare disegni, immagini, tabelle colorate di dimensioni superiori ad un A 5 (148 mm x 210 mm). Sono concesse le stampe in b/n in numero max di 5 per alunno.

Per i docenti e il personale ATA l'uso delle stampanti è consentito solo ed esclusivamente per scopi inerenti alla didattica, alla ricerca e all'aggiornamento. Sono permesse le stampe dei cedolini.

Si invitano i docenti a:

- 1. Ricorrere alla fotocopia del/i documento/i stampato/i nel caso si debbano fare più copie dello stesso evitando di stamparlo più volte (una stampa costa più di una fotocopia!)
- 2. Evitare la stampa di intere pagine web comprese di immagini a colori, logo, banners pubblicitari, ecc... ma salvare in formato testo (.txt) e stampare il contenuto eventualmente rimaneggiato.
- 3. Evitare il più possibile stampe a colori e b/n di pagine di consultazione e preferire memorizzare il file nella propria cartella.
- 4. In caso di malfunzionamento rivolgersi all'amministratore.

#### **USO DELLA POSTA ELETTRONICA**

Dalle postazioni, fatte salve particolari e giustificate motivazioni, non è consentito ai docenti, al personale ATA e agli studenti l'uso della posta elettronica personale, né la partecipazione a chat, mailing list, etc. (vedi articolo 8 del Codice disciplinare di comportamento dei dipendenti del MIUR). Ogni eccezione dovrà essere autorizzata dal DS.

#### **AMMINISTRATORE DI RETE**

L'amministratore di rete unitamente al DS:

- ∙ studia e attua tutte le politiche atte a garantire la riservatezza degli archivi e l'integrità delle postazioni,
- ∙ studia e attua gli accorgimenti utili per il miglior utilizzo delle risorse informatiche,
- ∙ studia e attua le politiche di monitoraggio per controllare eventuali abusi o contravvenzioni al regolamento,
- ∙ garantisce la manutenzione ordinaria delle apparecchiature,
- ∙ consiglia e collabora con i docenti per il corretto utilizzo delle apparecchiature,

∙ provvede all'eventuale installazione del software necessario all'attività didattica e al corretto funzionamento delle apparecchiature.